## **DAFTAR ISI**

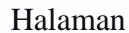

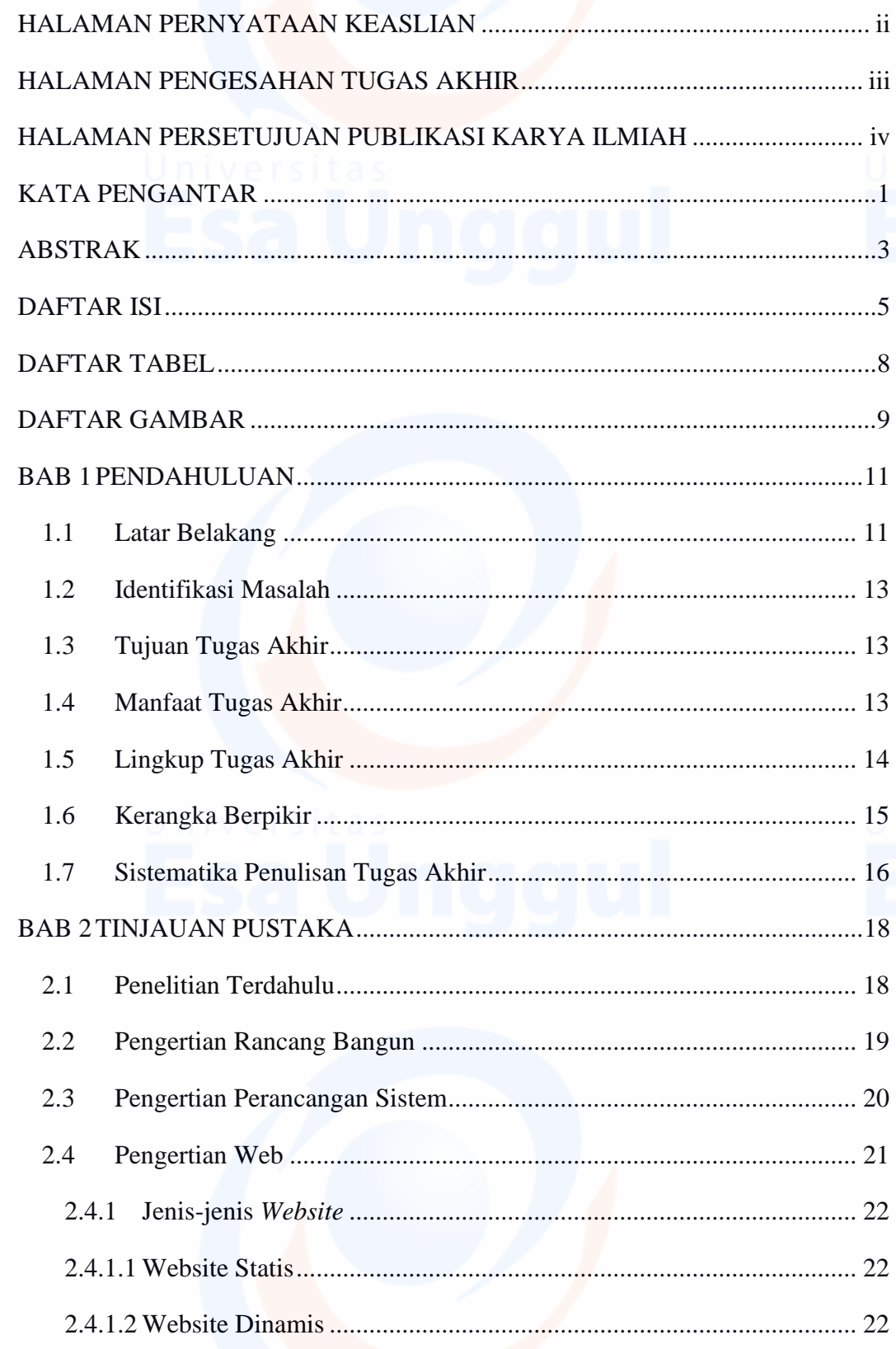

 $\overline{5}$ 

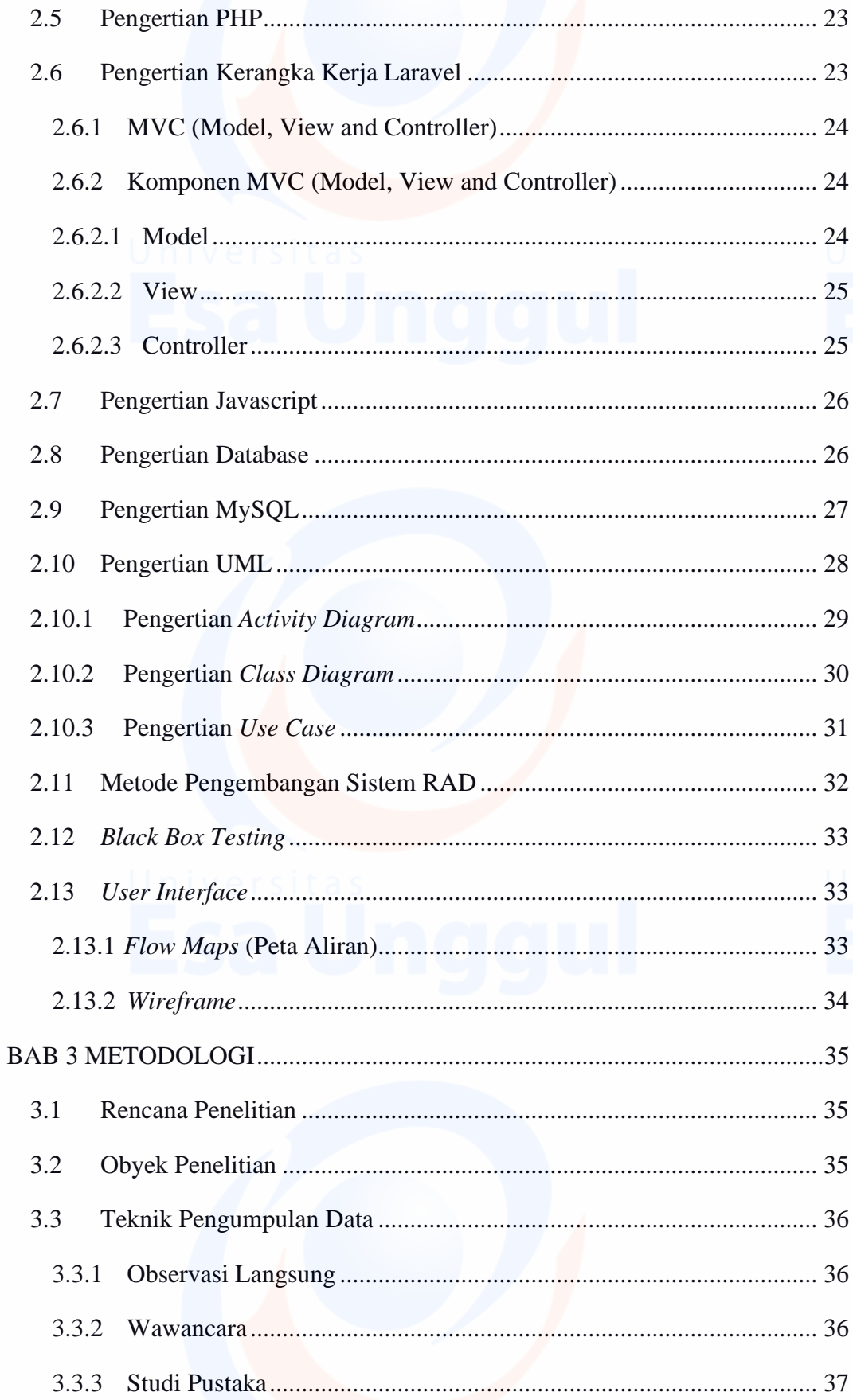

Universitas 6<br>Esa Unggul

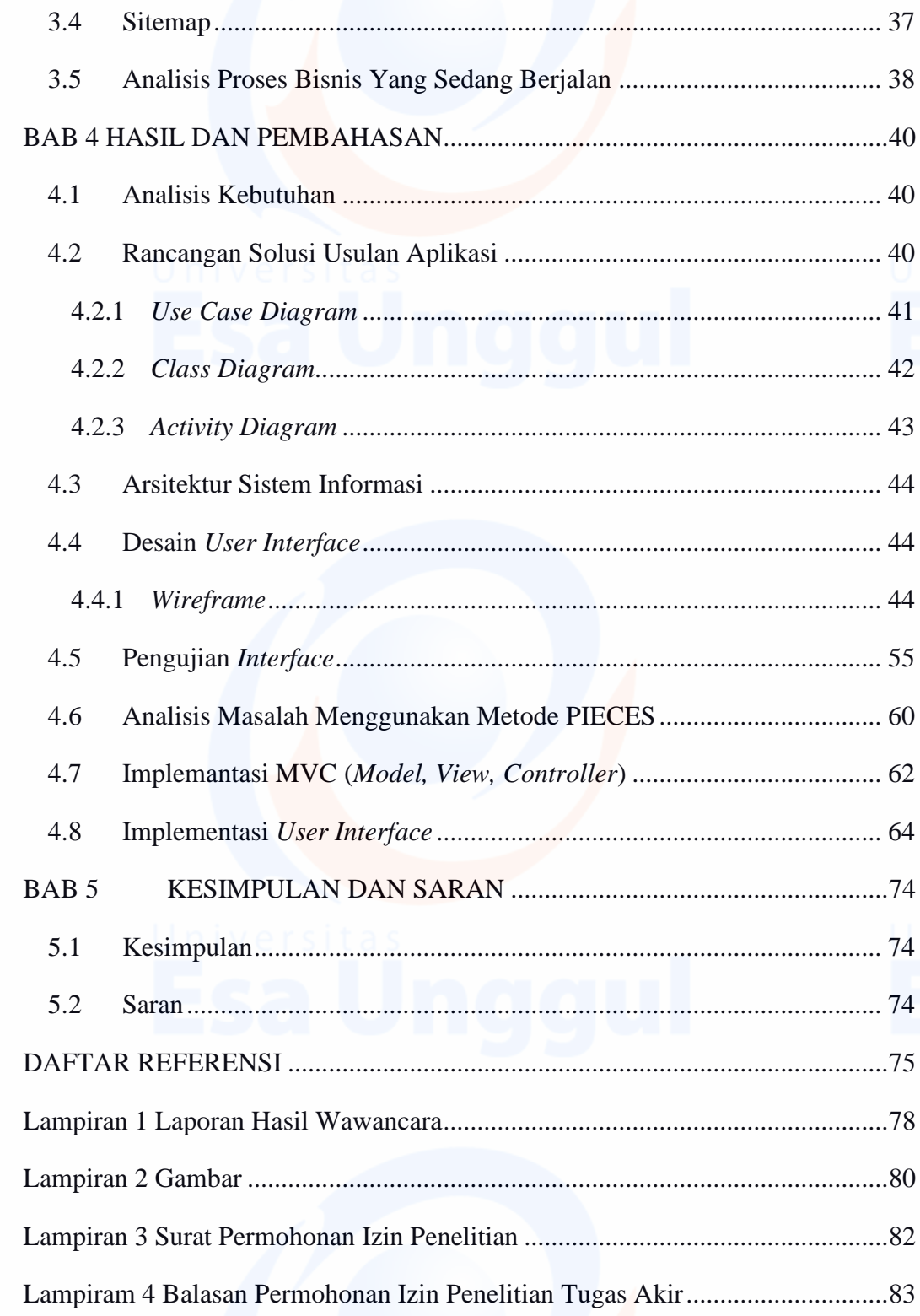

 $\frac{1}{2}$ 

## **DAFTAR TABEL**

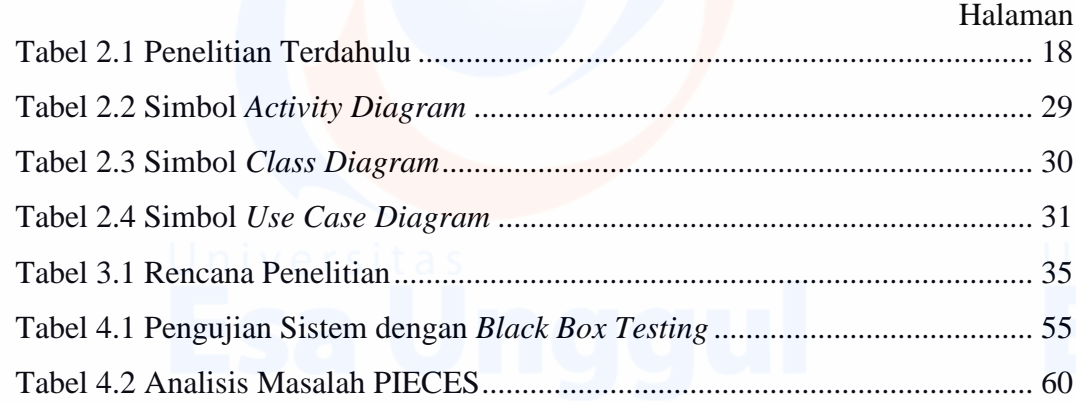

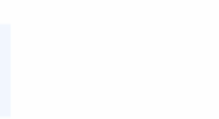

8

## **DAFTAR GAMBAR**

## Halaman

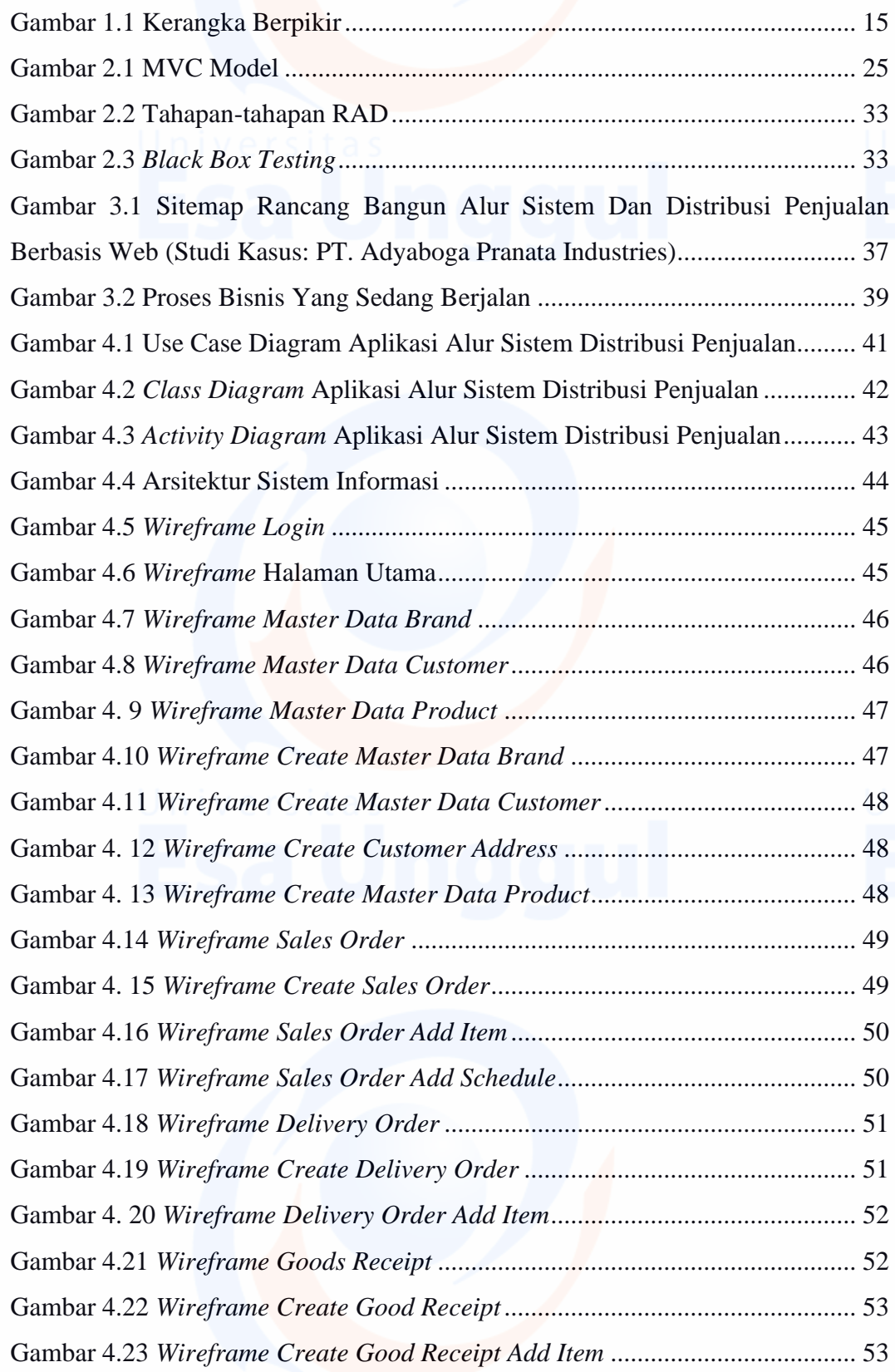

9

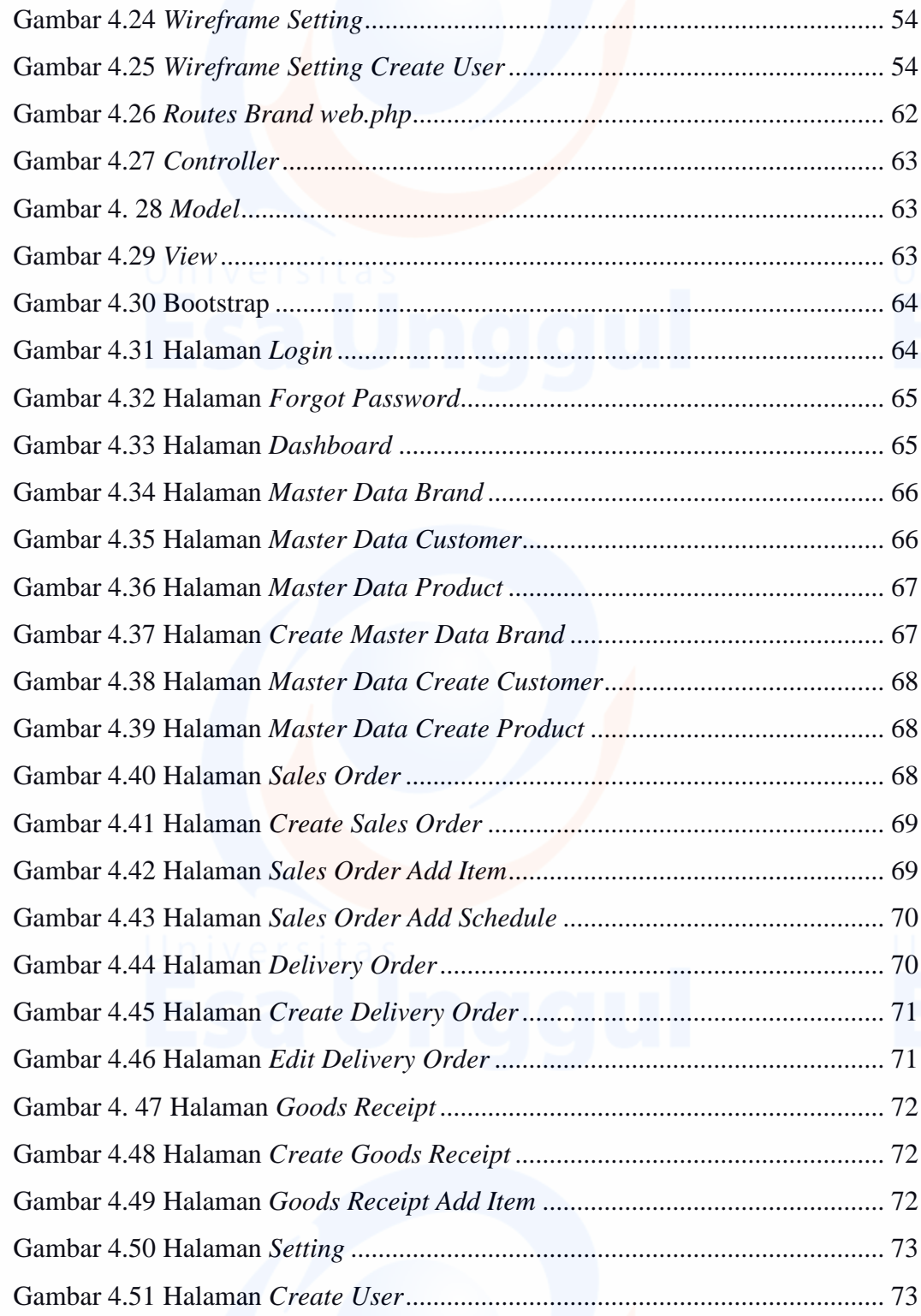